# **Imagery**

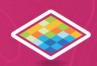

# Working with Rasters in ArcGIS Desktop

Duration: 1 Day (8 Hours)

#### Working with raster datasets.

Learn how to describe the structure of a raster dataset and display different types of rasters in ArcMap. You will also learn how to work with mosaic datasets and georeference raster datasets. In addition, you will understand how to symbolize rasters using a variety of classification methods and use several analytical techniques for the analysis of raster datasets. Finally, you will learn how to adjust raster brightness, contrast, and transparency, assign appropriate band colours to display multi-band rasters and understand band combinations for different applications.

**Note**: Course concepts apply to ArcGIS 10.4, 10.5, and 10.6. Esri will provide ArcGIS 10.6 software for use during class. ArcMap is used in course exercises.

## Goals

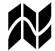

Describe and display different types of rasters in ArcMap.

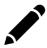

Symbolize and georeference rasters and work with mosaic datasets.

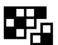

Learn some raster geoprocessing tools for analysis of rasters and assign band colours for visualization.

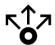

Adjust raster contrast, brightness and transparency and save image output.

### Who should attend?

This course is designed for experienced ArcGIS users who want to better understand and work with rasters. This course provides a foundation for more advanced work with rasters using the ArcGIS Spatial Analyst and ArcGIS 3D Analyst extensions.

#### Suggestion

Completion of Learning ArcGIS desktop or equivalent knowledge.

### Software

Esri will provide the following software to use during class:

ArcGIS Desktop 10.5 (Standard or Advanced)

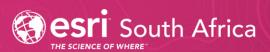